#### Fun Times with Regular Expressions PyLing Meeting

10/10/2018

Na-Rae Han

### Disclaimer!

- This session is NOT about:
	- teaching you all about regular expressions.
	- giving you a remotely full picture of regular expressions.
	- ← Because these are impossible goals, in 1.5 hours, 10 hours, or a lifetime.
- This session is about:
	- demonstrating WHAT regular expressions are
	- demonstrating in what ways they are SUPER USEFUL
	- share what we all know and learn from each other
	- having FUN with said Regex!

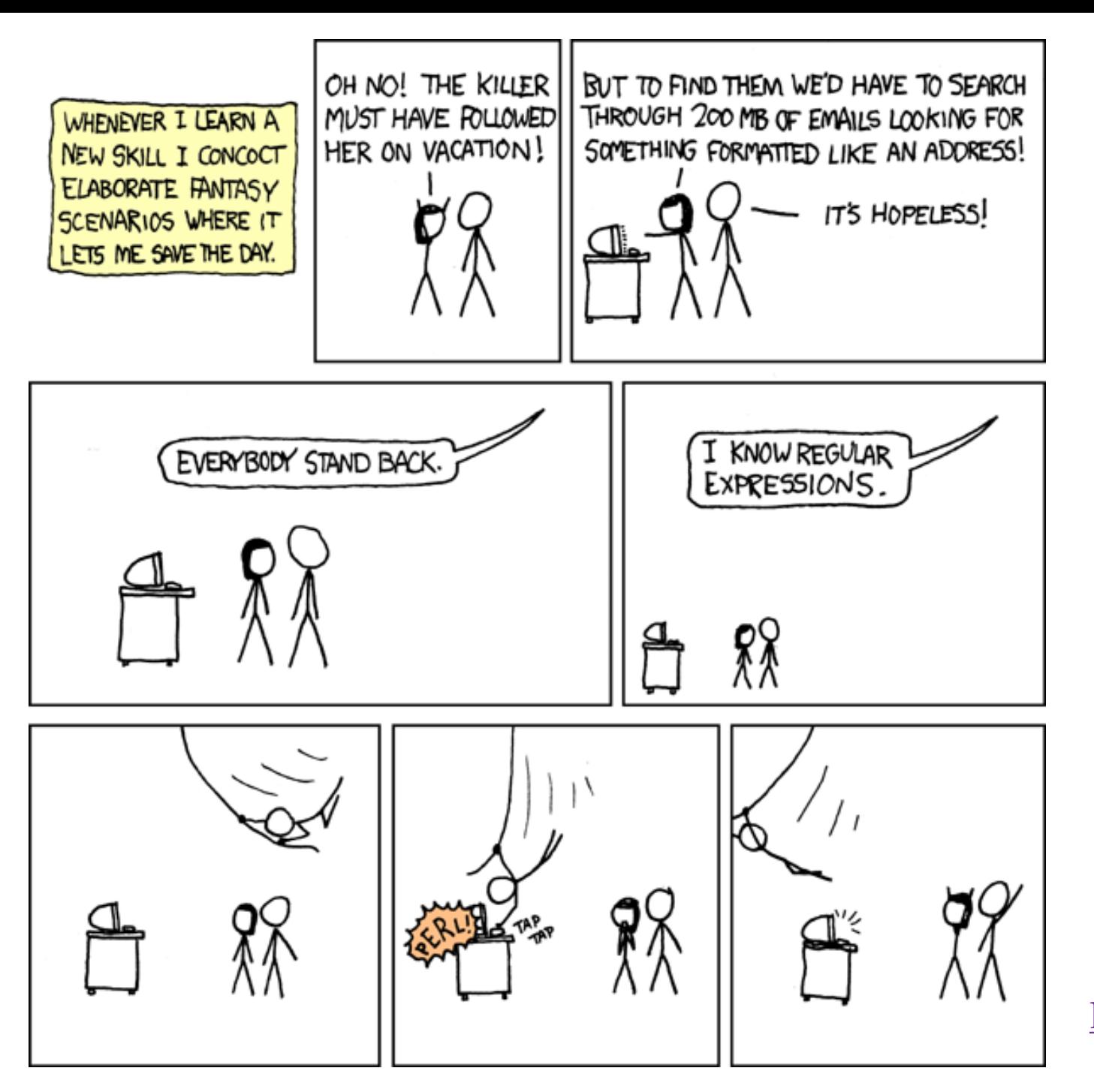

<https://xkcd.com/208/>

### Setup

- Terminal (Mac users)
- Git bash (Windows users) from <https://git-scm.com/downloads>

- Unix commands:
	- grep
- Download these files:
	- enable1.txt from <http://norvig.com/ngrams/>
	- austen-emma.txt inside Project Gutenberg Selections corpus, from [http://www.nltk.org/nltk\\_data/](http://www.nltk.org/nltk_data/)
	- Put them on your Desktop

#### grep

#### • grep

 Searches each line in text for regular expression match

#### • grep –P

- Accepts perl-style regular expressions
- Perl-style == Python-style

**Mac OS: grep -P is not available. Subsitute egrep or grep -e.** 

> **Alternatively: install GNU grep or Pcre grep.**

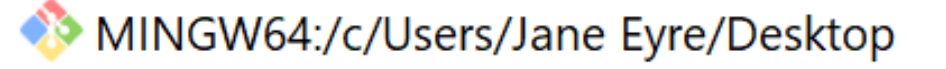

```
Jane Eyre@X1Yoga MINGW64 ~/Desktop
$ grep '^x.*x$' enable1.txt
xerox
```
Jane Eyre@X1Yoga MINGW64 ~/Desktop \$ grep 'Aa.\*z\$' enable1.txt abuzz adz

Jane Eyre@X1Yoga MINGW64 ~/Desktop  $$$  grep -P '[aeiou] ${5,}$ ' enable1.txt cooeeing miaoued Words with 5+ miaouing consecutive "vowel"s queueing

Jane Eyre@X1Yoga MINGW64 ~/Desktop

alias grep='grep -P --color' To always use perl-style, & red color for matched portion!

 $\beta$ rep  $-i$ ,  $-v$ 

• grep –i

ignores case

- grep –v
	- prints lines that DO NOT match

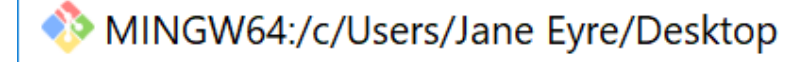

 $\frac{1}{2}$ 

Jane Eyre@X1Yoga MINGW64 ~/Desktop \$ grep -i 'q' enable1.txt | grep -v 'u' faqir faqirs qaid qaids qanat qanats Words that contain 'q' qat qats but with no 'u'qindar qindarka gindars qintar qintars qoph qophs qwerty qwertys sheqalim shege1 trang trangs

Jane Eyre@X1Yoga MINGW64 ~/Desktop l S

## Grepping through words

- What are words that do not have any 'vowel's?
- Which words have 'wkw' in them?
- Words that are 25+ characters? Exactly 25 chars?
- [ADVANCED] Which words have ...xxyyzz... pattern?
- [ADVANCED] 4-letter palindromes? 5- 6- 7-, letter?

## Pipelines and I/O redirections

Pass the output of one command to another for further processing

#### >

|

 Redirect the command-line output to a file. (Overwrites any existing file.)

#### >>

Append the output to the end of an existing file.

#### $\left\langle \right\rangle$

Read from a file and feed the content as the command-line input.

### grep and pipelines

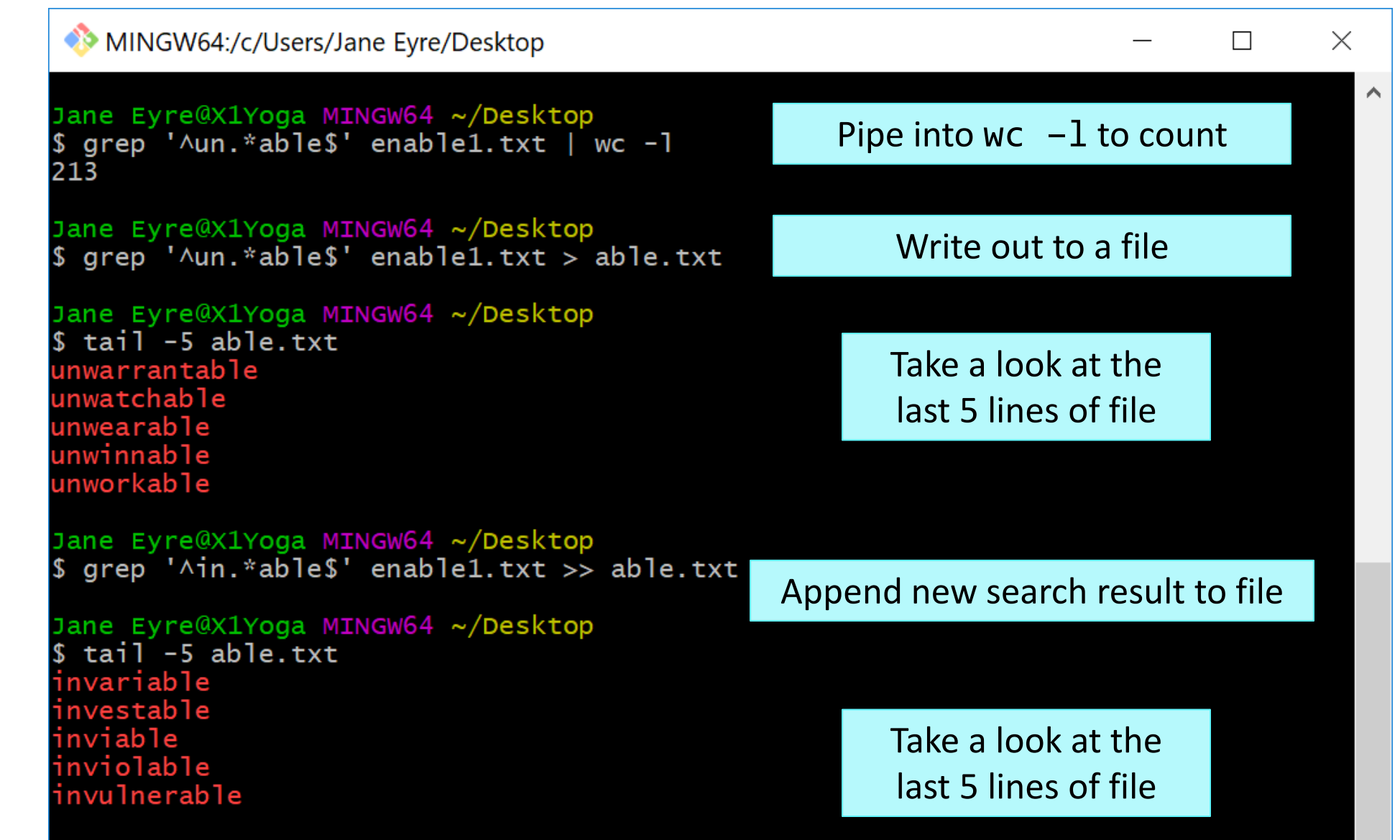

## more, less

 $\times$ 

• more and less page through a text file content, one screen-full at a time. Press **SPACE** for next page, **q** to quit.

MINGW64:/c/Users/Jane Eyre/Desktop

[Emma by Jane Austen 1816]

**VOLUME I** 

CHAPTER I

Emma Woodhouse, handsome, clever, and rich, with a comfortable home and happy disposition, seemed to unite some of the best blessings of existence; and had lived nearly twenty-one years in the world with very little to distress or vex her.

She was the youngest of the two daughters of a most affectionate, indulgent father; and had, in consequence of her sister's marriage, been mistress of his house from a very early period. Her mother had died too long ago for her to have more than an indistinct remembrance of her caresses; and her place had been supplied by an excellent woman as governess, who had fallen little short of a mother in affection.

Sixteen years had Miss Taylor been in Mr. Woodhouse's family, less as a governess than a friend, very fond of both daughters, but particularly of Emma. Between \_them\_ it was more the intimacy of sisters. Even before Miss Taylor had ceased to hold the nominal office of governess, the mildness of her temper had hardly allowed her to impose any restraint; and the shadow of authority being now long passed away, they had been living together as friend and austen-emma.txt

less austen-emma.txt

Often, you **pipe** your STANDARD OUTPUT into more, so you can look through the result, e.g., grep 'q' words | more

> **SPACE** for next page **q** to quit

## 5-letter palindromes in Emma

First try.

. is matching white space…

MINGW64:/c/Users/narae/Desktop

#### narae@X1Yoga MINGW64 ~/Desktop

\$ grep -P  $'(.)(.).\2\1'$  austen-emma.txt rather too much her own way, and a disposition to think a little so unperceived, that they did not by any means rank as misfortunes unreserve which had soon followed Isabella's marriage, on their being left to each other, was yet a dearer, tenderer recollection. She had been a friend and companion such as few possessed: intelligent, not married early) was much increased by his constitution and habits; for having been a valetudinarian all his life, without activity be struggled through at Hartfield, before Christmas brought the next and name, did really belong, afforded her no equals. The Woodhouses he was very much disposed to think Miss Taylor had done as sad not to say exactly as he had said at dinner, "I am very glad I did think of her. It was very lucky, for I would Mr. Knightley had a cheerful manner, which always did him good; of what sort of joy you must both be feeling, I have been in no hurry How did you all behave? Who cried most?" "Ah! poor Miss Taylor! 'Tis a sad business." best looks: not a tear, and hardly a long face to be seen. Oh no; Emma turned away her head, divided between tears and smiles. friends here, always acceptable wherever he went, always cheerful-two pretty pictures; but I think there may be a third--a something

## 5-letter palindromes, again

MINGW64:/c/Users/narae/Desktop

#### narae@X1Yoga MINGW64 ~/Desktop

Using \w instead. Better, but not matching whole words

grep -P  $'(\w)(\w) \w2\1'$  austen-emma.txt unreserve which had soon followed Isabella's marriage, on their She had been a friend and companion such as few possessed: intelligent, not married early) was much increased by his constitution and habits; for having been a valetudinarian all his life, without activity Emma turned away her head, divided between tears and smiles. friends here, always acceptable wherever he went, always cheerful-gentility and property. He had received a good education, but, of her fortune--though her fortune bore no proportion to the Captain Weston, who had been considered, especially by the Churchills, parties were what he preferred; and, unless he fancied himself at any almost always at the service of an invitation from Hartfield, considered with all the regard and respect which a harmless old lady. and she had no intellectual superiority to make atonement to herself, on account of her beauty. A very gracious invitation was returned, preserves here. I do not advise the custard. Mrs. Goddard, what say were not taken care of, she might be required to sink herself forever. nothing compared with his entire want of gentility. I had no I had imagined him, I confess, a degree or two nearer gentility." you must have been struck by his awkward look and abrupt manner, or coarseness, or awkwardness becomes. What is passable in youth

## Space doesn't cut it

MINGW64:/c/Users/narae/Desktop

#### narae@X1Yoga MINGW64 ~/Desktop

grep -P  $(\w) (\w) \w121'$  austen-emma.txt the level of those with whom she is brought up.--There can scarcely the right lady, but finding himself debased to the level of a very But Emma, in her own mind, determined that he \_did\_ know what he Extraordinary as it may seem, I accept it, and refer myself to you I refer every caviller to a brick house, sashed windows below, my spirits to the level of what she deemed proper, I should have

narae@X1Yoga MINGW64 ~/Desktop

Two problems:

(1) Spaces are also part of the matched portions (although not showing up as red)

(2) Not matching words followed by

punctuation

## Proper word boundary: \b

MINGW64:/c/Users/narae/Desktop

#### narae@X1Yoga MINGW64 ~/Desktop

 $\$  grep -P '\b(\w)(\w)\w\2\1\b' austen-emma.txt the level of those with whom she is brought up.--There can scarcely "Never, madam," cried he, affronted in his turn: "never, I assure you. object to--Every body has their level: but as for myself, I am not, No, madam, my visits to Hartfield have been for yourself only; the right lady, but finding himself debased to the level of a very But Emma, in her own mind, determined that he \_did\_ know what he There, it is done. I have the pleasure, madam, (to Mrs. Bates,) "My dear madam! Nobody but yourself could imagine such a "Ah! madam," cried Emma, "if other children are at all like what I conscience tells me ought not to be.' Do not imagine, madam,' Extraordinary as it may seem, I accept it, and refer myself to you MY DEAR MADAM.

I refer every caviller to a brick house, sashed windows below, If you need farther explanation, I have the honour, my dear madam, my dear madam, is much beyond my power of doing justice to. that woman--Here, my dear madam, I was obliged to leave off abruptly, my spirits to the level of what she deemed proper, I should have In short, my dear madam, it was a quarrel blameless on her side, dear madam, I will release you; but I could not conclude before.

SUCCESS! \b at either end, which marks word boundary

## Searching for a phrase, literally

#### X / cygdrive / d/Lab/grep

 $\Box$   $\times$ 

and such apparent devotion to Miss W., as it would **have been** |months ago, Emma, it would not **have been** taken with such indifference." "Very bad−–though it might **have been** worse.––Playing a most and it should **have been** his first object to prevent her from ¦to bear that she should **have been** in such a state of punishment." She would have been too happy but for poor Harriet; but every ∣angel only could **have been** quite without resentment under such a stroke. "Yes, here I am, my good friend; and here I **have been** so long, Had you not been surrounded by other friends, I might **have been** openly than might **have been** strictly correct.——I feel that I should certainly **have been** impertinent." usual composure––"there would have been no danger. The danger would have been of my wearying you. You could not have gratified **have been** in love with you ever since you were thirteen at least." I have been silent from surprize merely, excessive surprize. ∣it would **have been** better. But though I was always doing wrong things, It would **have been** a much better transgression had I broken the bond you the truth, I think it might **have been** some amusement to myself very well considering, it would probably **have been** better if Perry |would **have been** a stain indeed. of his son–in–law's protection, would <mark>have been</mark> under wretched alarm |narae@Exy /cygdrive/d/Lab/grep |\$ grep −P 'have been' austen–emma.txt ∎

#### /have been/

• *have been* as a literal string

16

### 'have been', 'has been', 'had been'

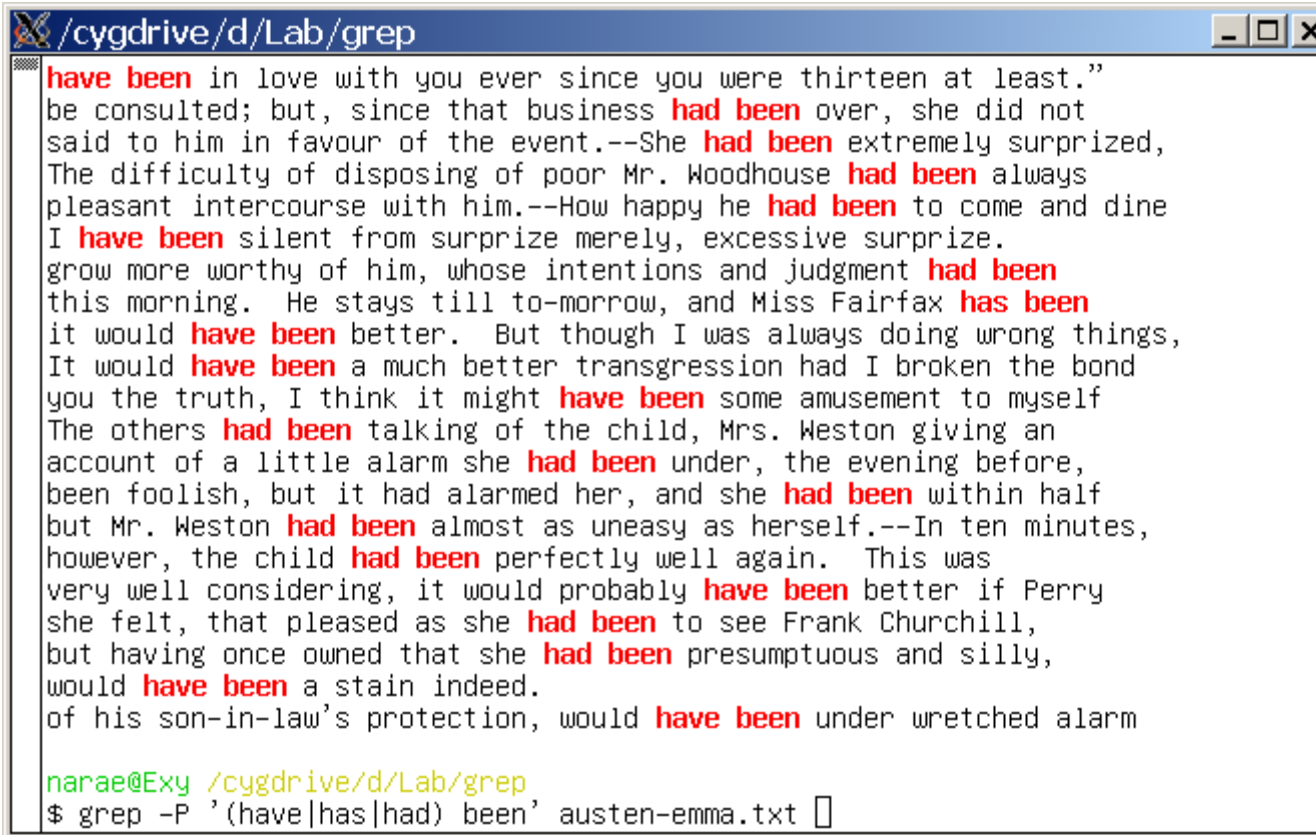

#### /(have|has|had) been/

• Allows inflected forms of *have*

17

#### Include *never* or *ever*

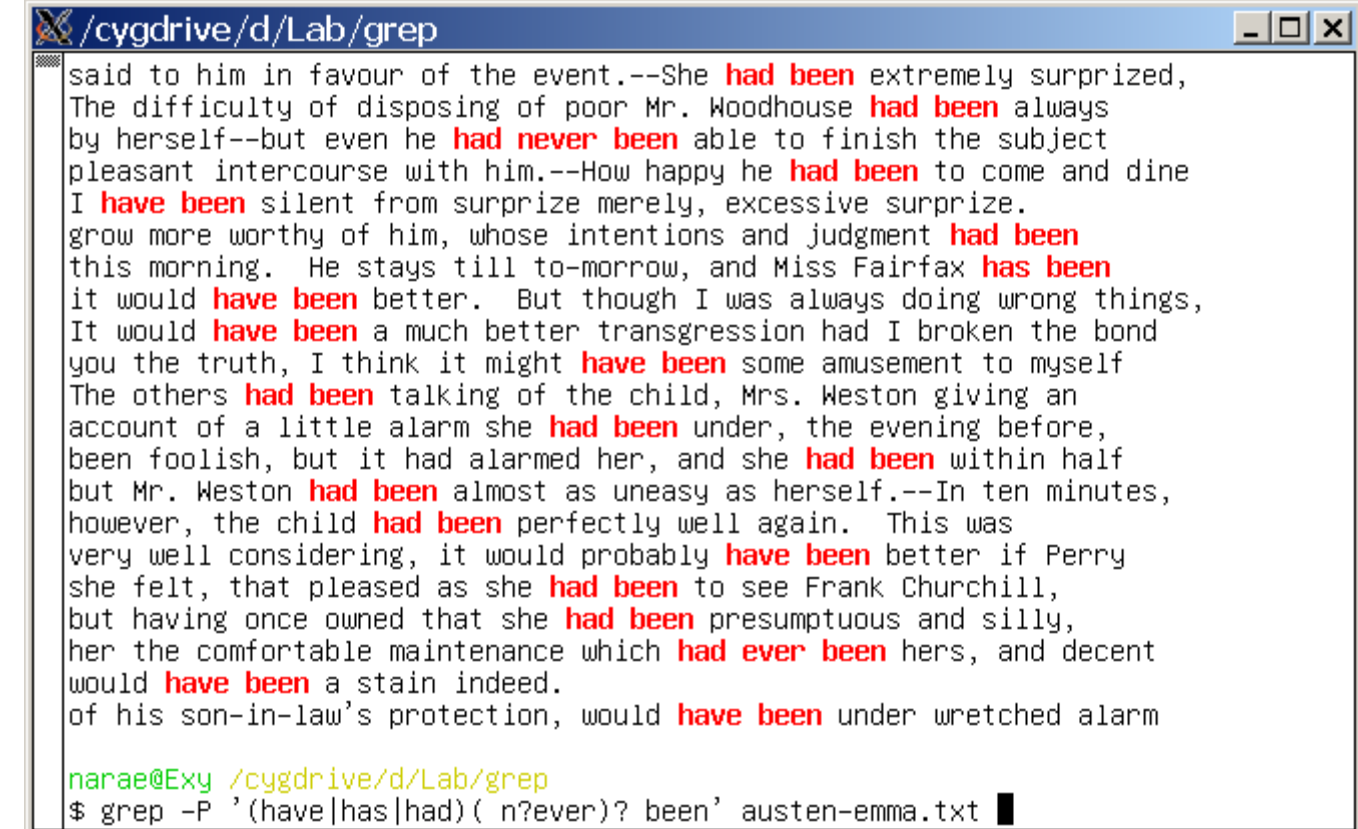

#### /(have|has|had)( n?ever)? been/

• Allows *never* or *ever* to intervene

## Any word in between

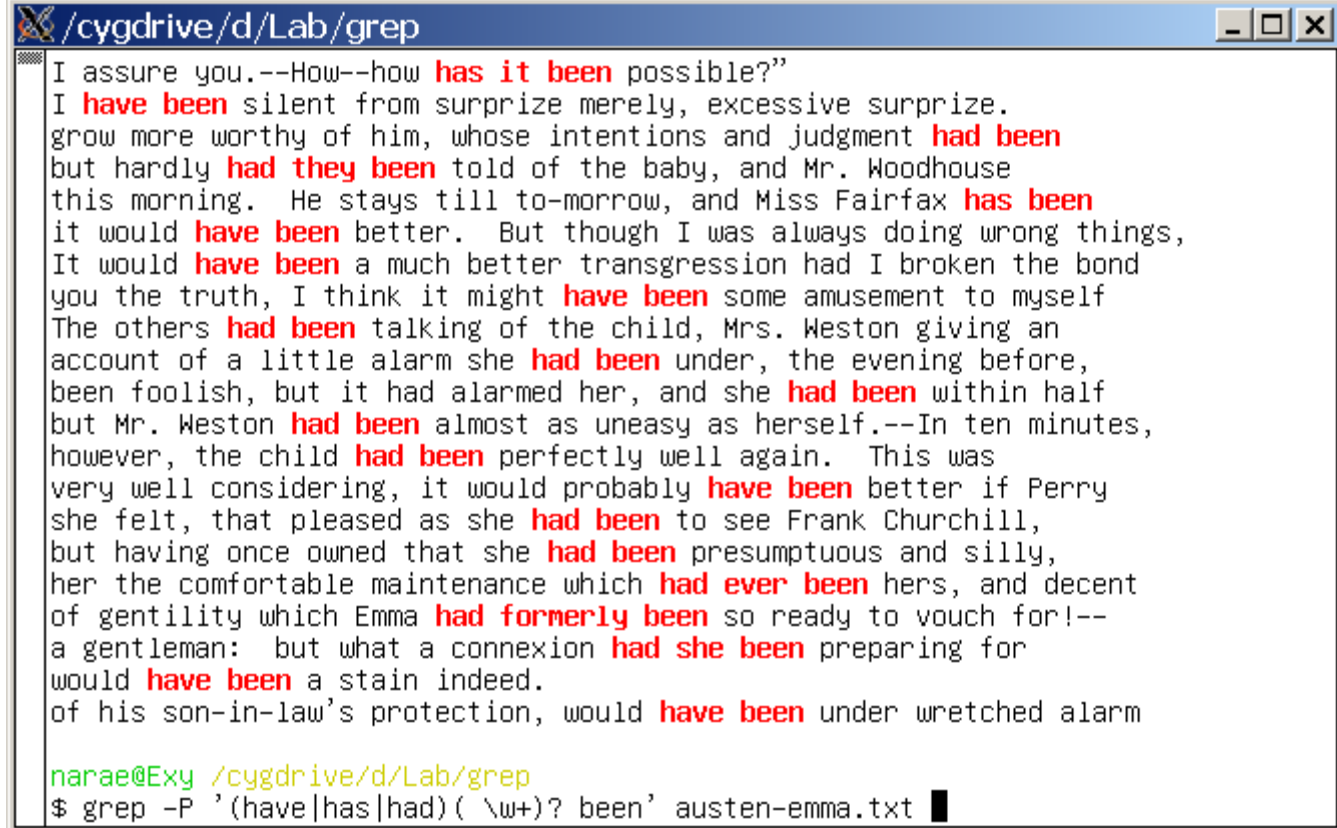

#### /(have|has|had)( \w+)? been/

• Allows any single word (along with a space) to intervene

### More intervening words

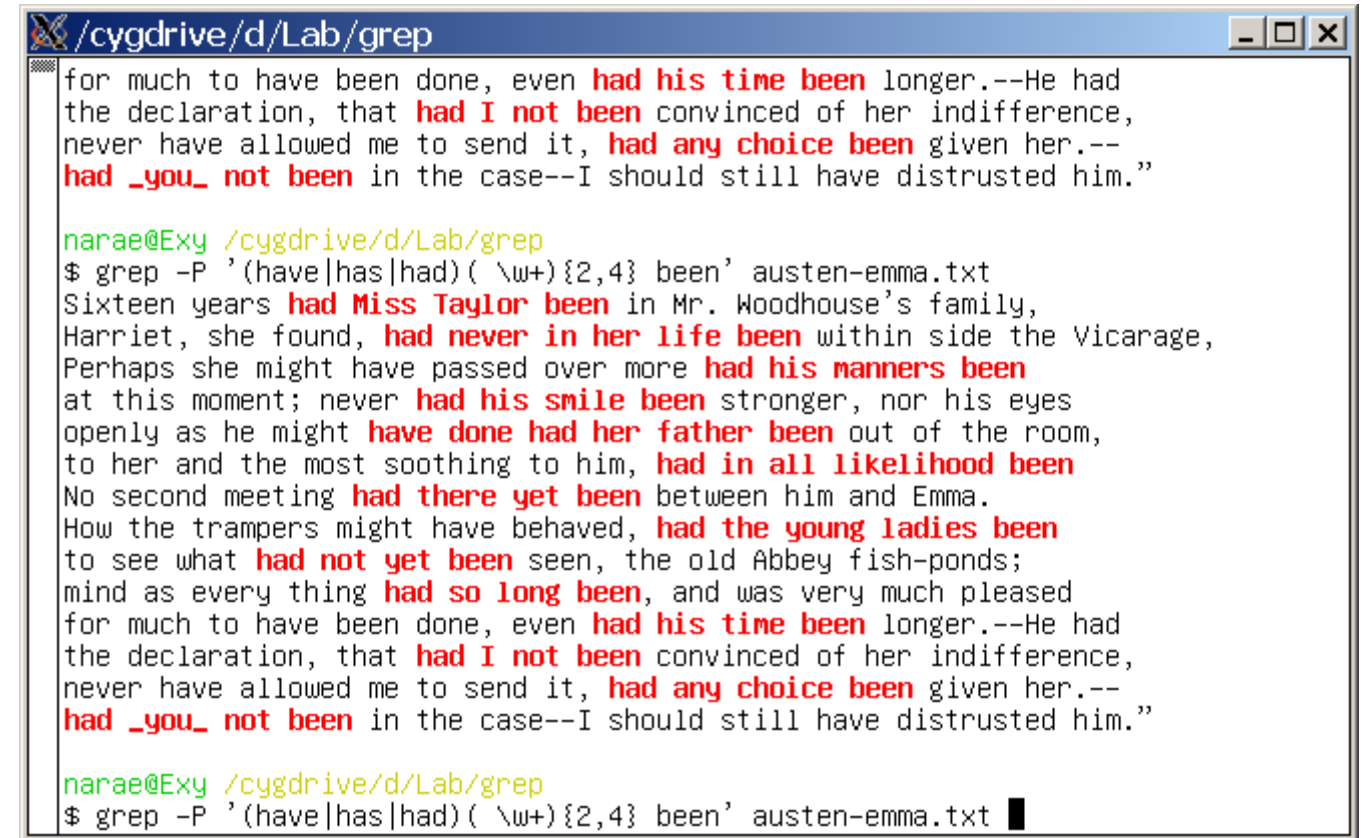

#### /(have|has|had)( \w+){2,4} been/

• With 2-4 intervening words (along with a space)

### *That is so …ly*

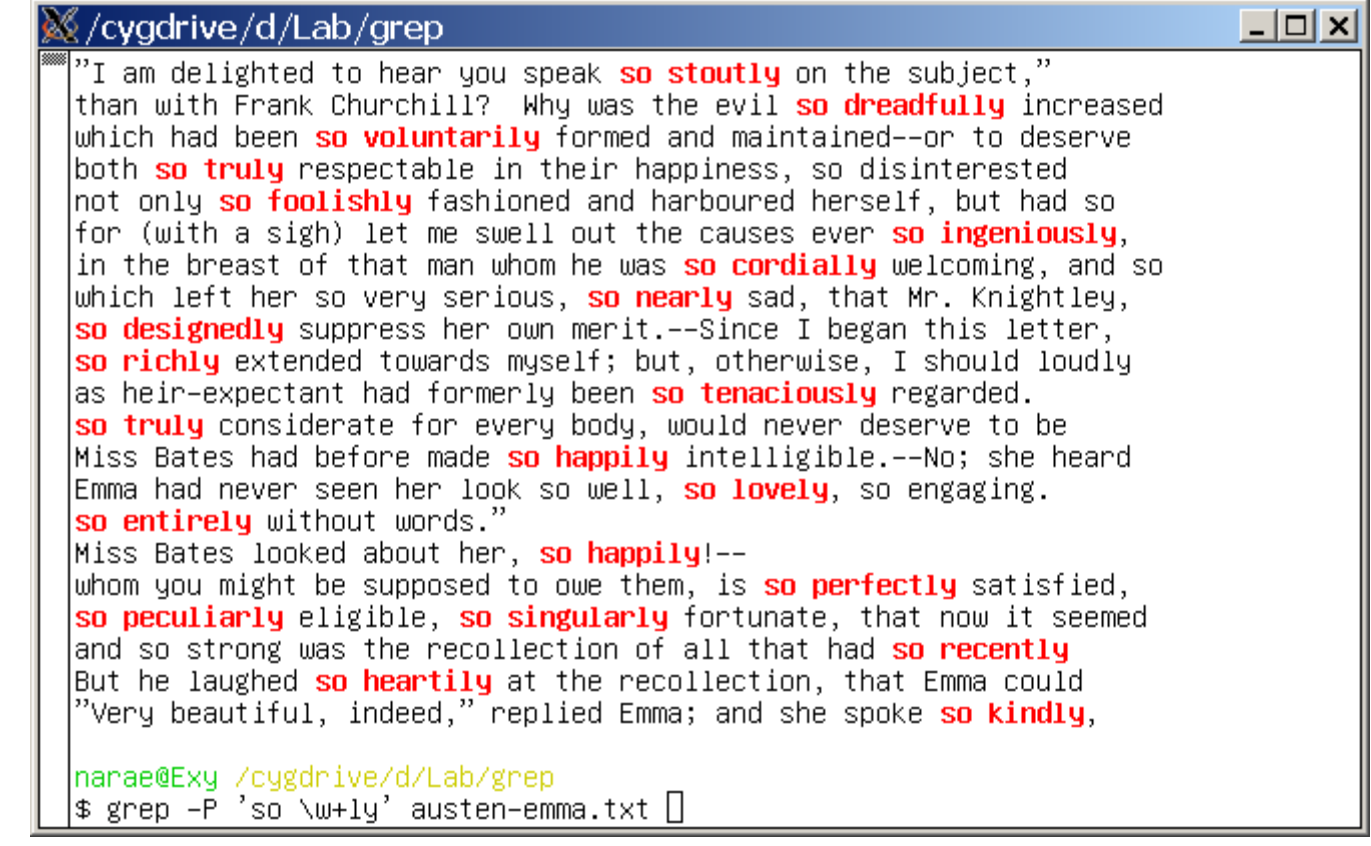

#### /so \w+ly/

• *so* followed by a word ending in *-ly*

# 1/27/2022

## Learn more regex!

- Regular expressions tutorials:
	- <https://www.regular-expressions.info/tutorial.html>
- Regular expressions puzzles:
	- <https://regexcrossword.com/>
- Handy online tester:
	- <https://regex101.com/>

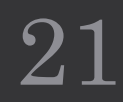